# **MACHINE LEARNING**

 $\sum$ 

 $\overline{\bigcap}$ 

 $\circ$ 

 $\subset$ 

 $\bigcap$ 

 $\bigcap$ 

**ТЕХНОЛОГИЯ ПРОГРАММИРОВАНИЯ НА ЯЗЫКЕ РҮТНОМ И** РАЗРАБОТКА ПРОГРАММ ДЛЯ МАШИННОГО ОБУЧЕНИЯ ЛЕКЦИЯ III

#### План занятия

 $\bigcap$ 

Библиотека Math

#### Циклы:

 $\sum$ 

 $\bigcap$ 

 $\bigcap$ 

160

 $\bigcirc$ 

 $\bigcap$ 

- while
- for

#### Строки:

- последовательности
- срезы
- индексация
- массивы
- кортежи
- специальные функции
- строковые методы

import math #подключение библиотеки math

math.sin(x)  $y=mathtext{math}$ print(math.sin(math.pi/2))

from math import \*  $x=pi/2$ ;  $y=sin(x);$ print(y)

 $\bigcap$ 

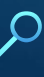

 $\sum$ 

 $\bigcap$ 

 $\bigcap$ 

10 O

 $\bigcirc$ 

 $\sum_{i=1}^n$ 

 $\bigcap$ 

 $\bigcap$ 

100

 $\bigcap$ 

 $\overline{\phantom{1}}$ 

 $\subset$ 

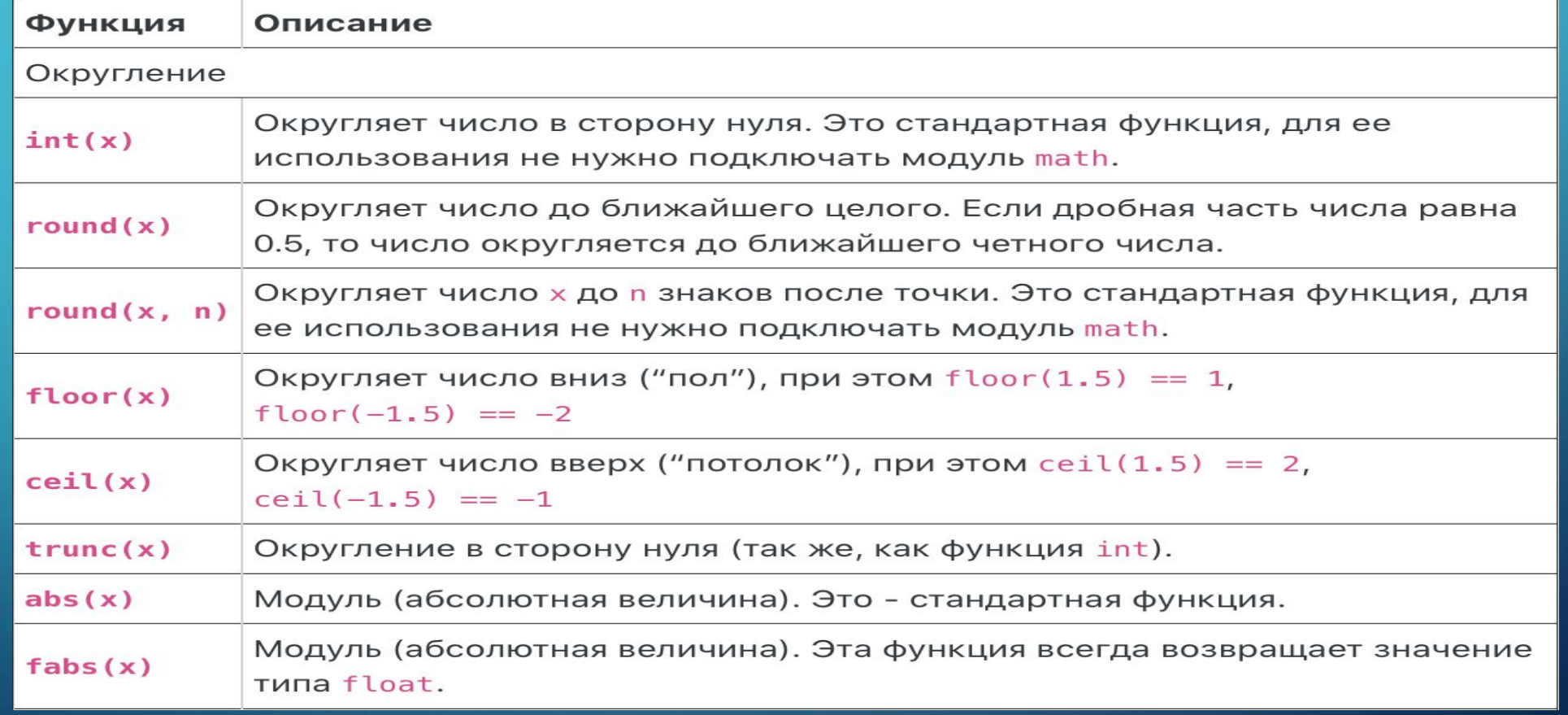

Корни, степени, логарифмы

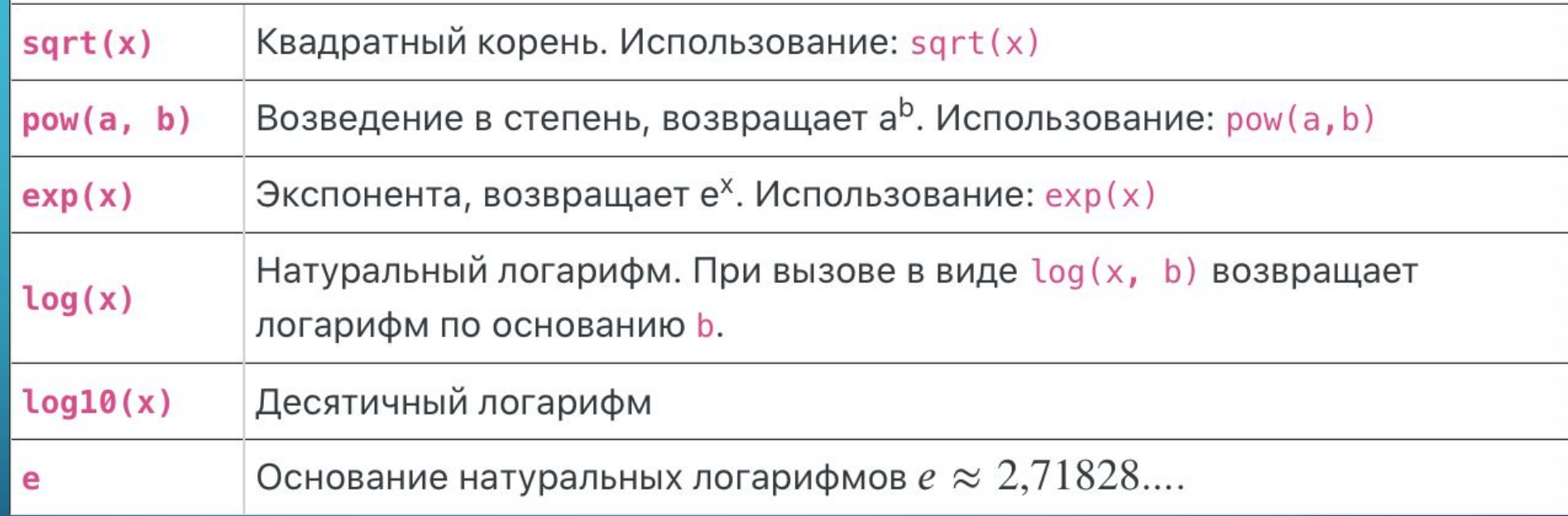

 $\sum$ 

 $\bigcap$ 

 $\bigcap$ 

100

 $\bigcirc$ 

 $\sum_{i=1}^n$ 

 $\bigcap$ 

 $\bigcap$ 

100

 $\bigcirc$ 

 $\overline{\phantom{1}}$ 

 $\subset$ 

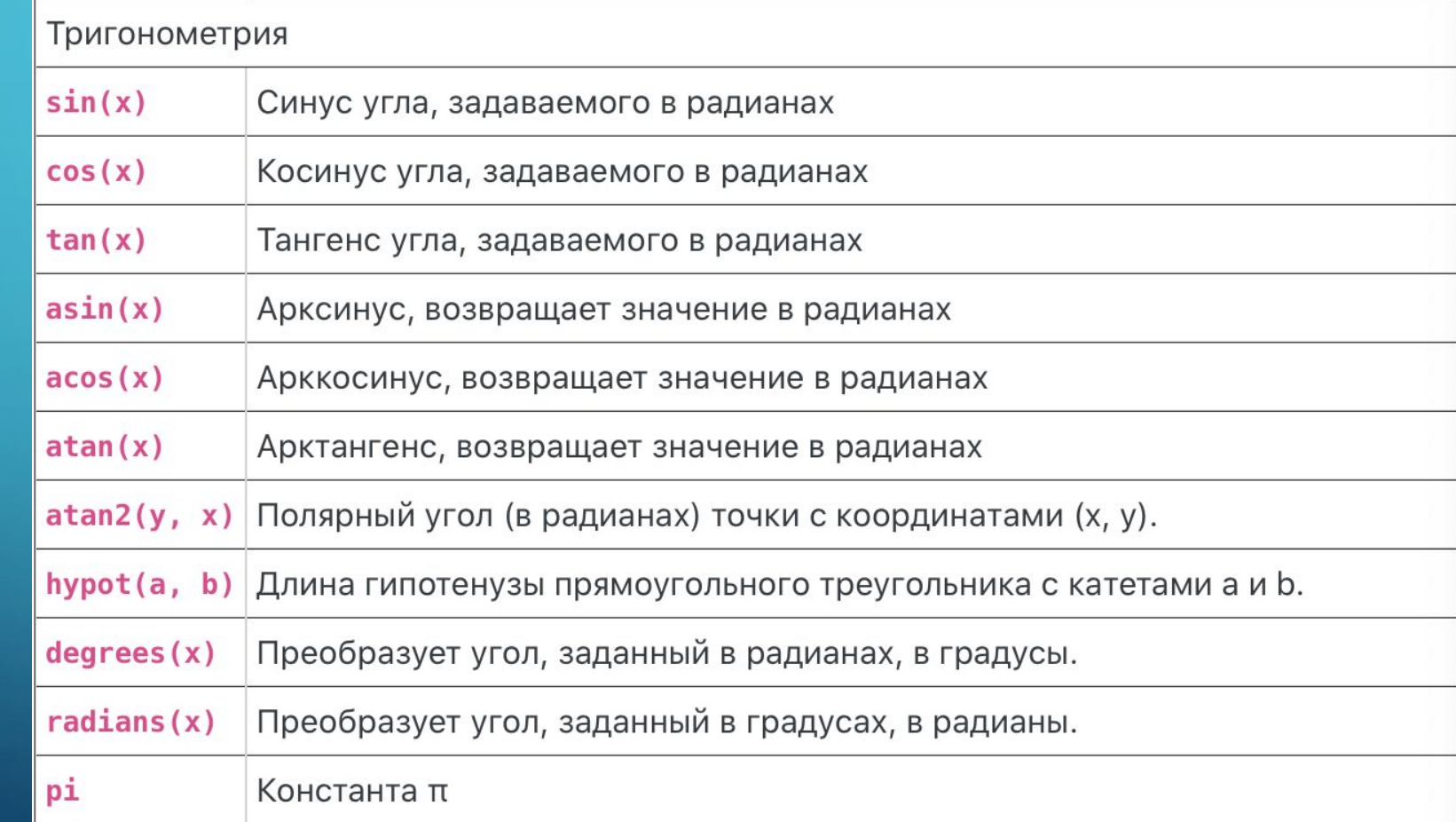

#### Циклы

- Циклы это инструкции, выполняющие одну и ту же последовательность действий многократно.
- В Python имеются два вида циклов: цикл **ПОКА** (выполняется некоторое условие) и цикл **ДЛЯ** (всех значений последовательности)
	- while (с условием)

 $\sum$ 

 $\bigcap$ 

 $\bigcap$ 

for (с переменной)

### Цикл while

- это инструкции, выполняющие одну и ту же последовательность действий (итерацию), пока действует заданное условие

 $\sum$ 

 $\bigcap$ 

 $\bigcap$ 

10 O

 $\overline{\bigcap}$ 

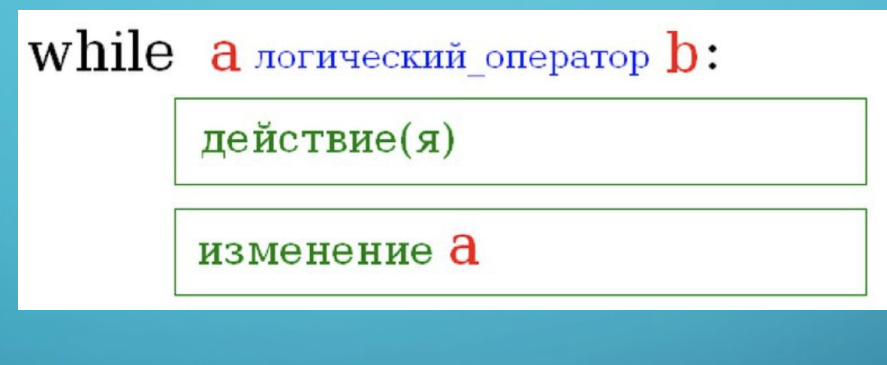

Пример:  $i=1$ while  $i \leq 10$ : print(i)  $i+=1$ 

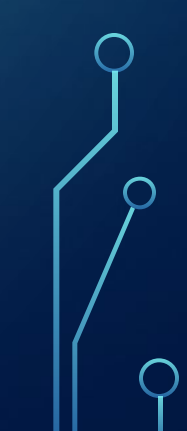

### Цикл while

#### Блок-схема цикла while

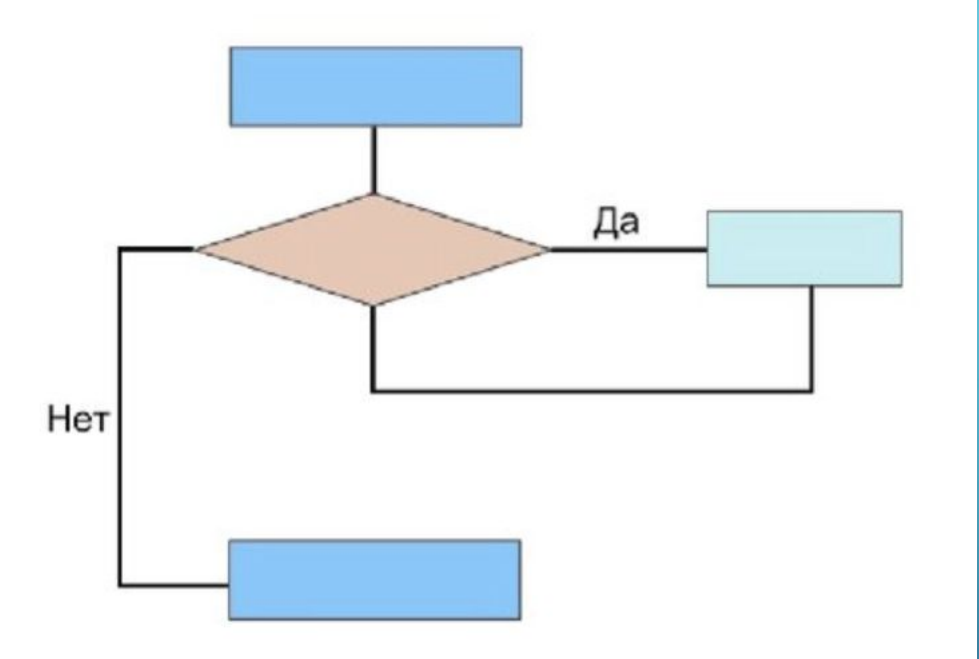

Пример:  $a=0$  $b=1$ print(a) print(b)  $n=10$  $k=0$ while k<n: sum=a+b print(sum)  $a=b$  $b = sum$  $k+1$ 

 $\bigcirc$ 

 $\sum$ 

 $\bigcap$ 

 $\bigcap$ 

100

 $\bigcirc$ 

## Цикл while Инструкция управления циклом

break – немедленное прекращение цикла continue – продолжение цикла

Пример: count=0 while True: count+=1 if count>10: break if count==5: continue print(count)

 $\sum$ 

 $\bigcap$ 

 $\bigcap$ 

 $\triangle$   $\cap$ 

Цикл for

 $\bigcap$ 

- используется для повторения какой-либо последовательности действий (итераций) заданное число раз (совместно с функцией range)

- используется для изменения значения переменной в цикле от некоторого начального значения до некоторого конечного

- используется для обхода заданного множества элементов (символов строки или объектов списка)

#### Цикл for

**for i in range(n):** #  $n != 0, n > 0$ Тело цикла

> a) for i in range(a, b): # переменная і будет принимать значения от а до b - 1, а <= b Тело цикла

for i in range(a, b, c):  $\#$  переменная і будет 6) принимать значения от а до  $b-1$ , Тело цикла с - шаг индексной переменной

 $\sum$ 

 $\bigcap$ 

 $\bigcap$ 

 $\wedge$  0

## Цикл for

#### Примеры использования цикла for

1. # Вывод 'Hello' 5 раз и 'There' один раз for  $i$  in range $(5)$ : print ("Hello") print ("There")

 $\sum$ 

 $\bigcap$ 

 $\bigcap$ 

10 O

- 2. # Вывод 'Hello', 'There'  $5<sub>p</sub>$ a<sub>3</sub> for  $i$  in range $(5)$ : print ("Hello") print ("There")
- 3. # Два способа вывода цифр от 1 до 10 for  $i$  in range $(1, 11)$ : print (i, end="") for  $i$  in range $(10)$ : print  $(i+1)$
- 4. # Два способа вывода четных цифр от 2 до 10 for  $i$  in range $(2, 12, 2)$ : print (i) for  $i$  in range $(5)$ : print  $((i+1)*2)$
- 5. # Вывод цифр от 10 до 1 for  $i$  in range(10, 0, -1): print(i)
- 6. # Что выводится? Почему? for  $i$  in range $(3)$ : print ("a") for  $j$  in range $(3)$ : print ("b")

Строки (str)

 $\sum_{i=1}^{n}$ 

 $\bigcap$ 

 $\bigcap$ 

46 O

Строки (string) — набор символов, заключенных в кавычки (например, "ball", "What is your name?", 'dkfjUUv', '6589'). Примечание: кавычки в Python могут быть одинарными или двойными.

### Строки (str) Последовательности

 $\sum$ 

 $\bigcap$ 

 $\bigcap$ 

10 O

 $\overline{\bigcap}$ 

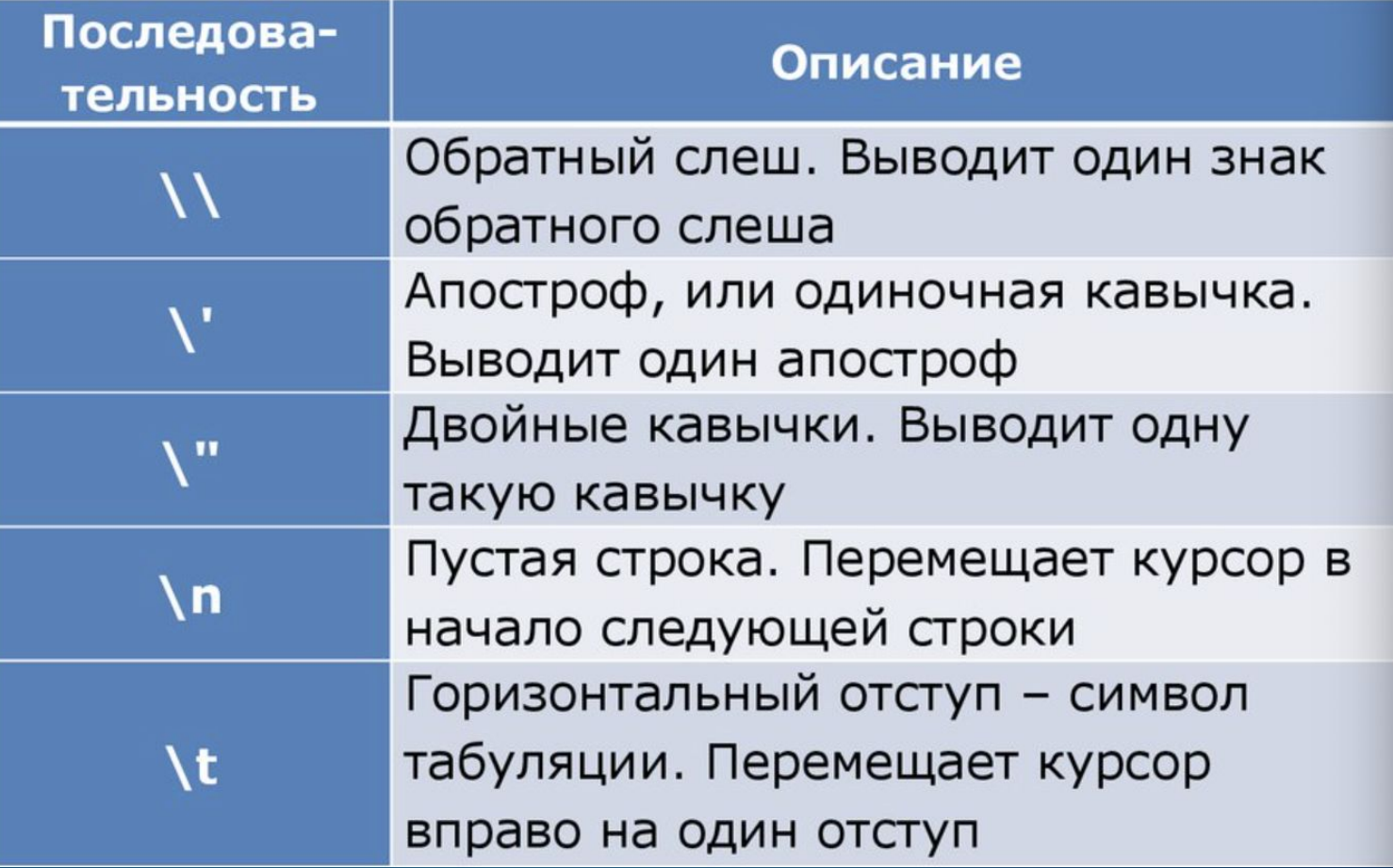

## Строки (str) Специальные функции

Функция **len()** определяет длину строки.

Оператор **in** определяет, является ли какой-либо символ элементом строки

A + B — конкатенация (строка B приписывается к строке A); A \* n — повторение n раз, значение n должно быть целого типа.

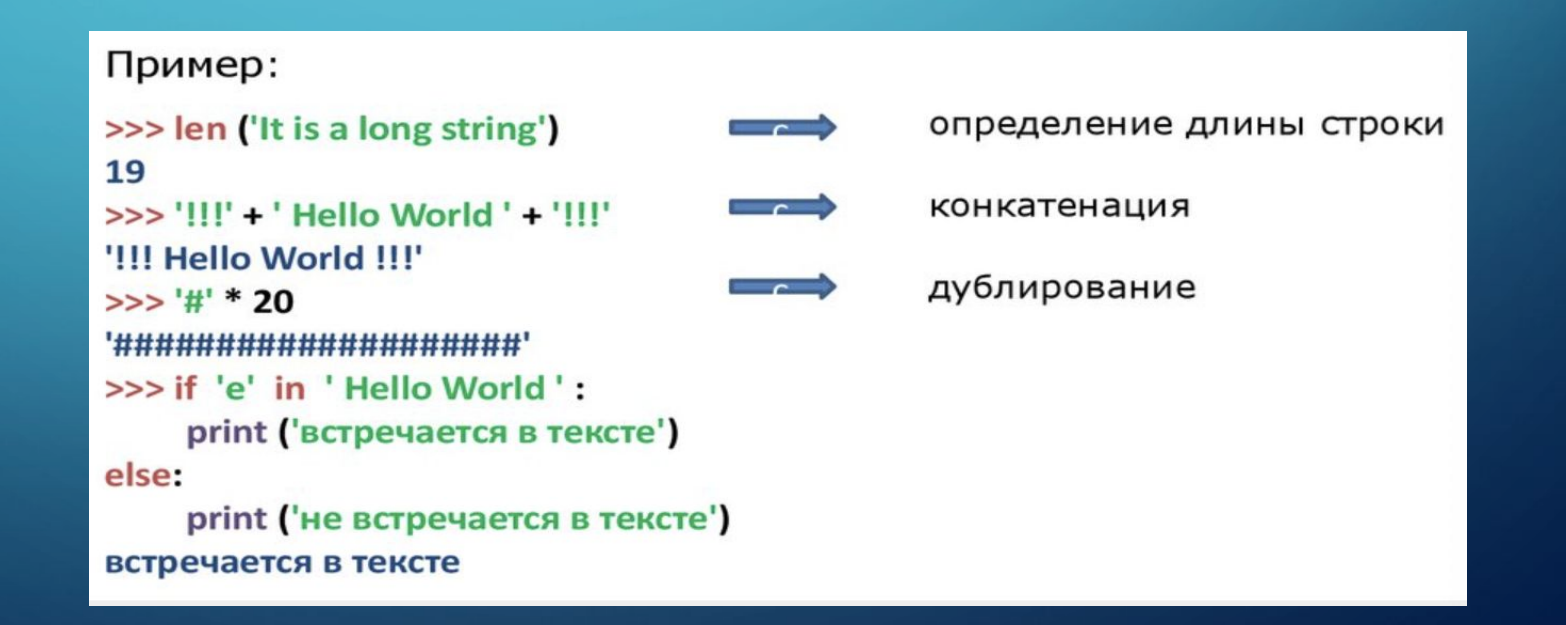

 $\sum$ 

 $\bigcap$ 

### Строки (str) Индексация

 $\sum_{i=1}^n$ 

 $\bigcap$ 

 $\bigcap$ 

Индекс – уникальный порядковый номер символов в строке (а также в других структурных данных: списках, кортежах).

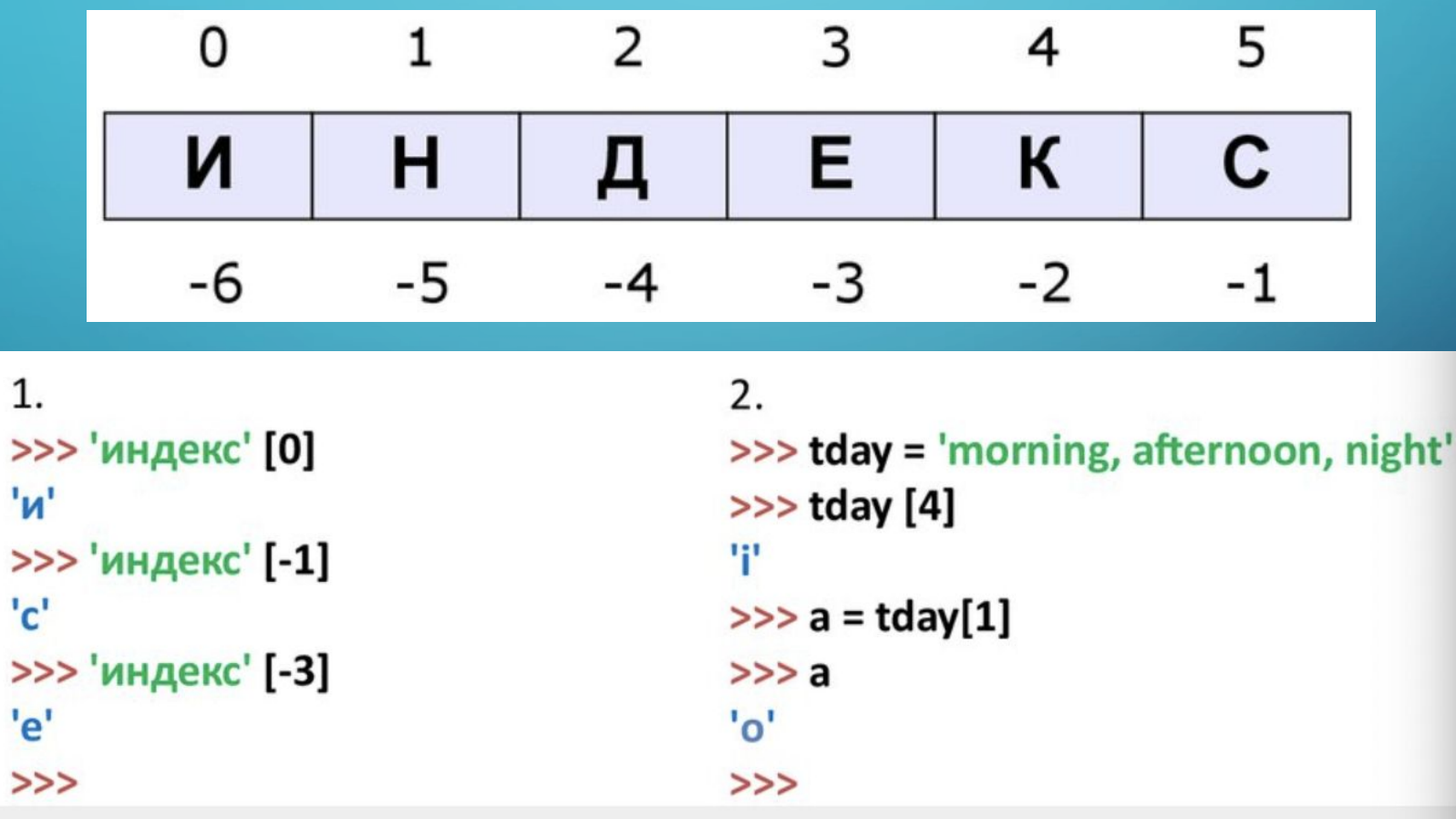

## Строки (str) Срезы (slices)

Срезы (slices) – извлечение из данной строки одного символа или некоторого фрагмента (подстроки)

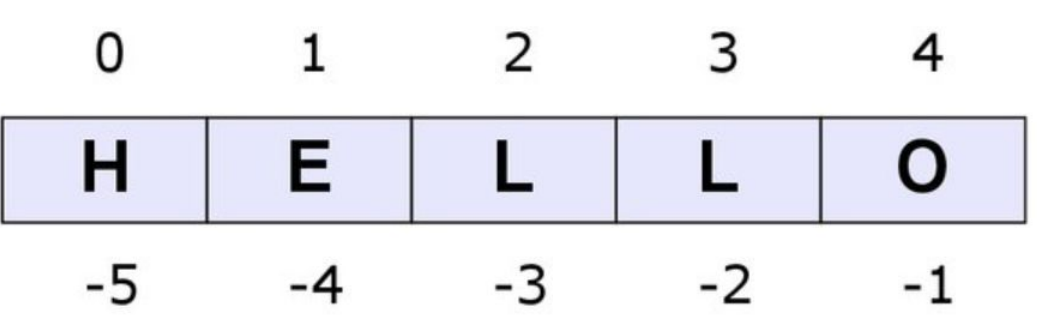

Оператор извлечения среза из строки выглядит так **[X:Y]**. **X** – индекс **начала среза**

 $\gg$  s = 'hello'  $>>$  s[1:4] 'ell'  $>>$ 

**Y** – индекс **окончания среза** (символ с номером Y в срез не входит).

 $\gg$  s = 'hello'  $>>$  s[-4:-1] 'ell'

 $\bigcap$ 

 $\sum$ 

 $\bigcap$ 

 $\bigcap$ 

### Строки (str) Срезы (slices)

 $\sum$ 

 $\bigcap$ 

 $\bigcap$ 

16 O

Если отсутствует первый индекс, то срез берется от начала до второго индекса

>>> a = 'very big string'  $>>a[:4]$ 'very'

При отсутствии второго индекса, срез берется от первого индекса до конца строки

```
>>> a = 'very big string'
>>a[9:]'string'
```
Если оператор извлечения среза из строки выглядит так: [X:Y:Z], Z - шаг, через который выбирают элементы

> >>> a = 'very big string'  $>>a$  [::3] 'vyisi'

### Строки (str) Строковые методы

Метод – это функция, применяемая к объекту (в данном случае – к строке)

Вызов метода:

 $\sum$ 

 $\bigcap$ 

 $\bigcap$ 

 $\wedge$  0

имя\_объекта.имя\_метода(параметры)

Строковые методы:

- find
- 2) rfind
- 3) replace
- 4) count

### Метод find

**Метод find** находит в данной строке данную подстроку (которая предлагается в качестве параметра). Функция возвращает индекс первого вхождения искомой подстроки. Если же подстрока не найдена, то метод возвращает значение -1.

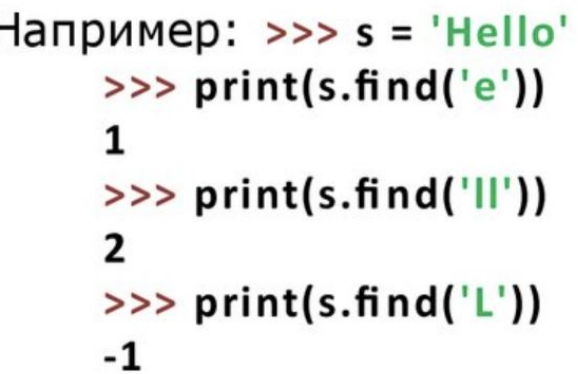

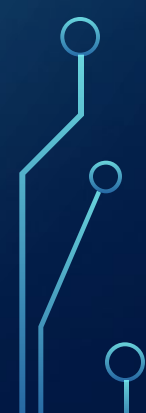

 $\sum$ 

 $\bigcap$ 

 $\bigcap$ 

#### Метод rfind

 $\sum$ 

 $\bigcap$ 

 $\bigcap$ 

**Метод rfind** возвращает индекс последнего вхождения данной строки ( "поиск справа" ).

Если вызвать метод find с тремя параметрами s.find(T, a, b), то поиск будет осуществляться в срезе s[a:b]. Если указать только два параметра s.find(T, a), то поиск будет осуществляться в срезе S[a: ], то есть начиная с символа с индексом a и до конца строки.

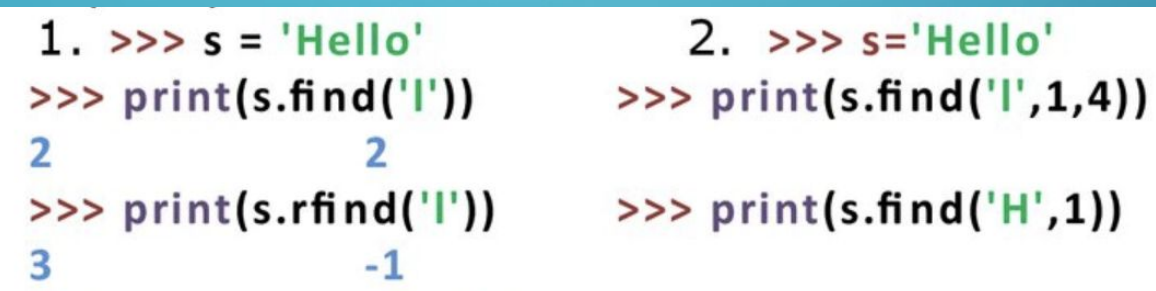

### Метод replace

 $\sum$ 

 $\bigcap$ 

 $\bigcap$ 

46 O

Метод replace - s.replace(old, new) – заменяет в строке s все вхождения подстроки old на подстроку new.

> Пример: >>> 'Hello'.replace('I', 'L') 'HeLLo'

Формат: s.replace(old, new, count) – заменены будут не все вхождения, а только не больше, чем первые count из них.

> >>> 'Abrakadabra'.replace('a', 'A', 2) Пример: 'AbrAkAdabra'

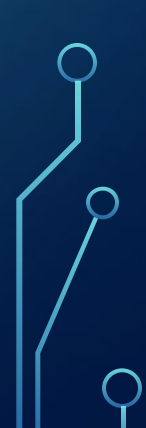

#### Метод count

 $\sum$ 

 $\bigcap$ 

 $\bigcap$ 

46 O

Метод count s.count(T) возвращает число вхождений строки T внутри строки S.

Пример: >>> 'Abracadabra'.count('a')

При указании трех параметров s.count(T, a, b), будет выполнен подсчет числа вхождений строки T в срез S[a:b].

## Строки (str) Строковые методы

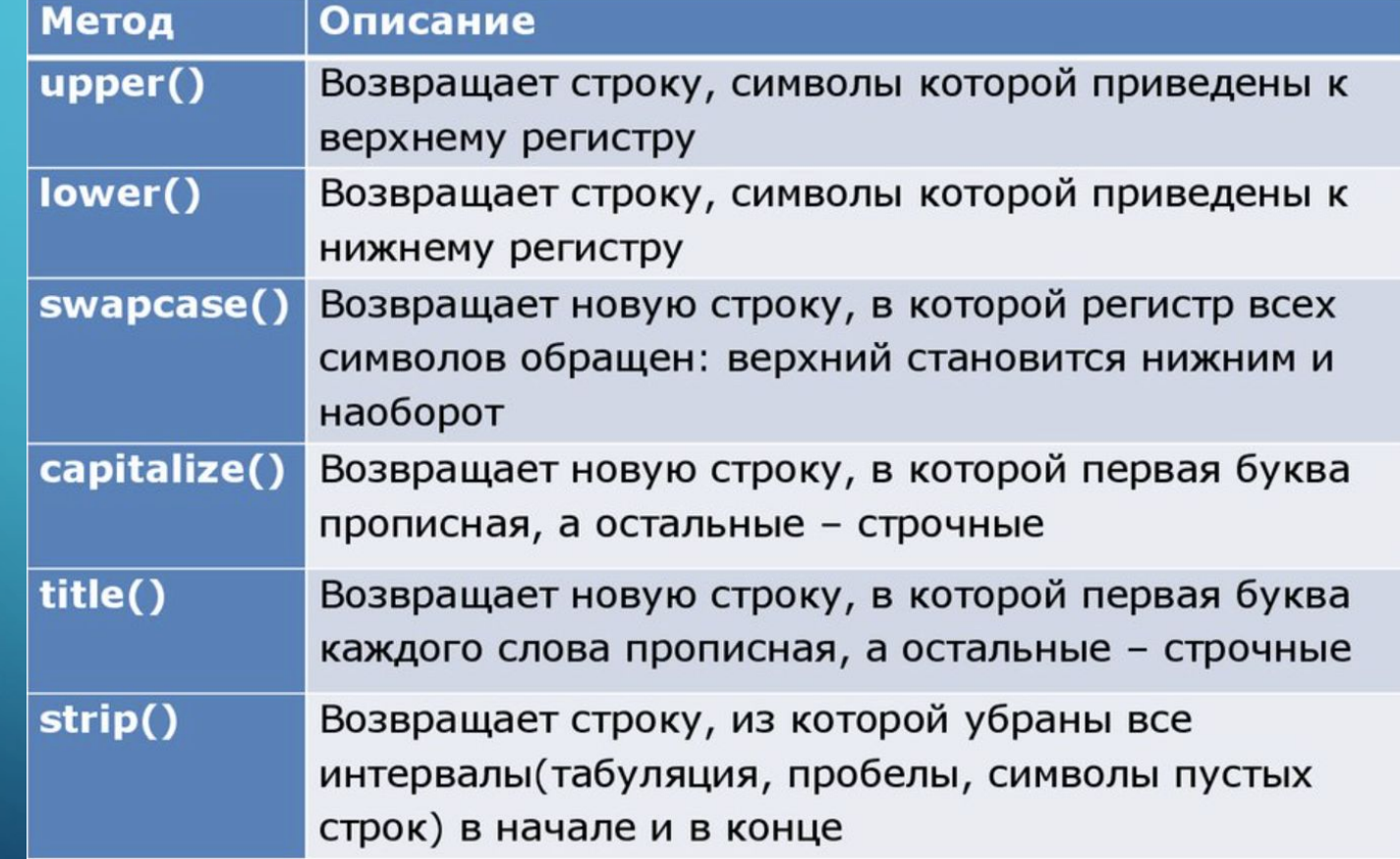

 $\overline{O}$ 

 $\bigcap$ 

 $\bigcap$ 

160

 $\bigcirc$ 

#### План следующего занятия

• Функции

 $\sum$ 

 $\bigcap$ 

 $\bigcap$ 

16 O

- Локальные и глобальные переменные
- Рекурсия
- Двумерные массивы
- Вложенные списки и массивы

#### Спасибо за внимание!

 $\sum$ 

 $\bigcap$ 

 $\bigcap$ 

100

 $\bigcirc$ 

 $\bigcap$ 

 $\subset$